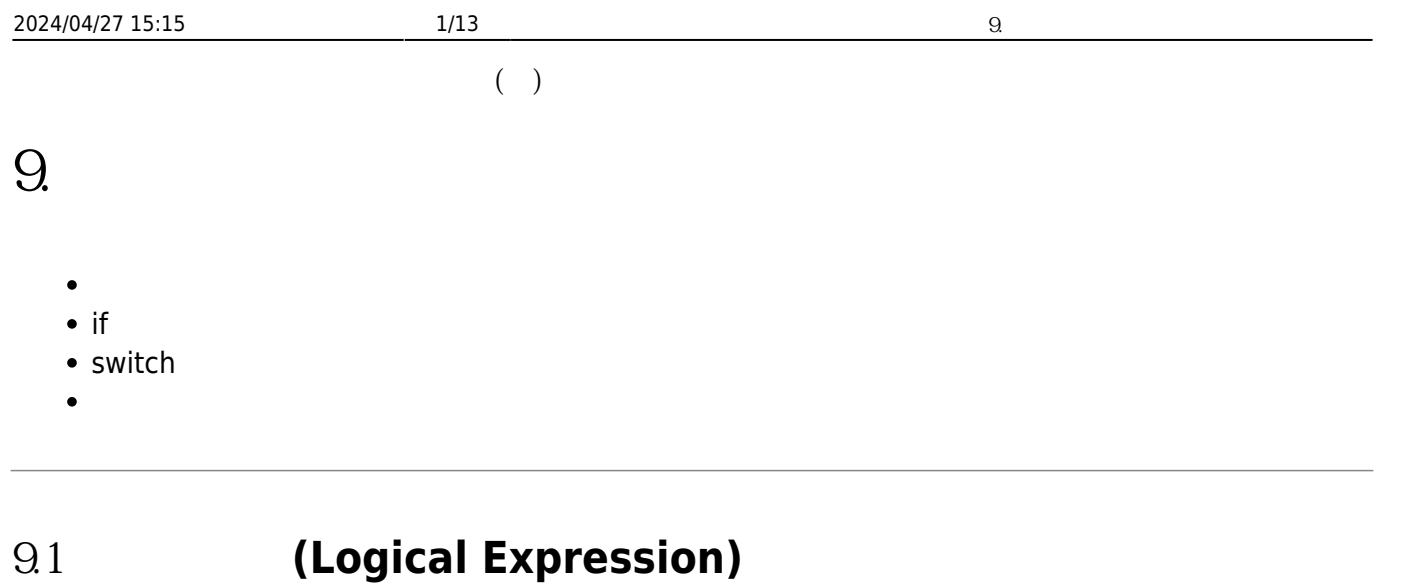

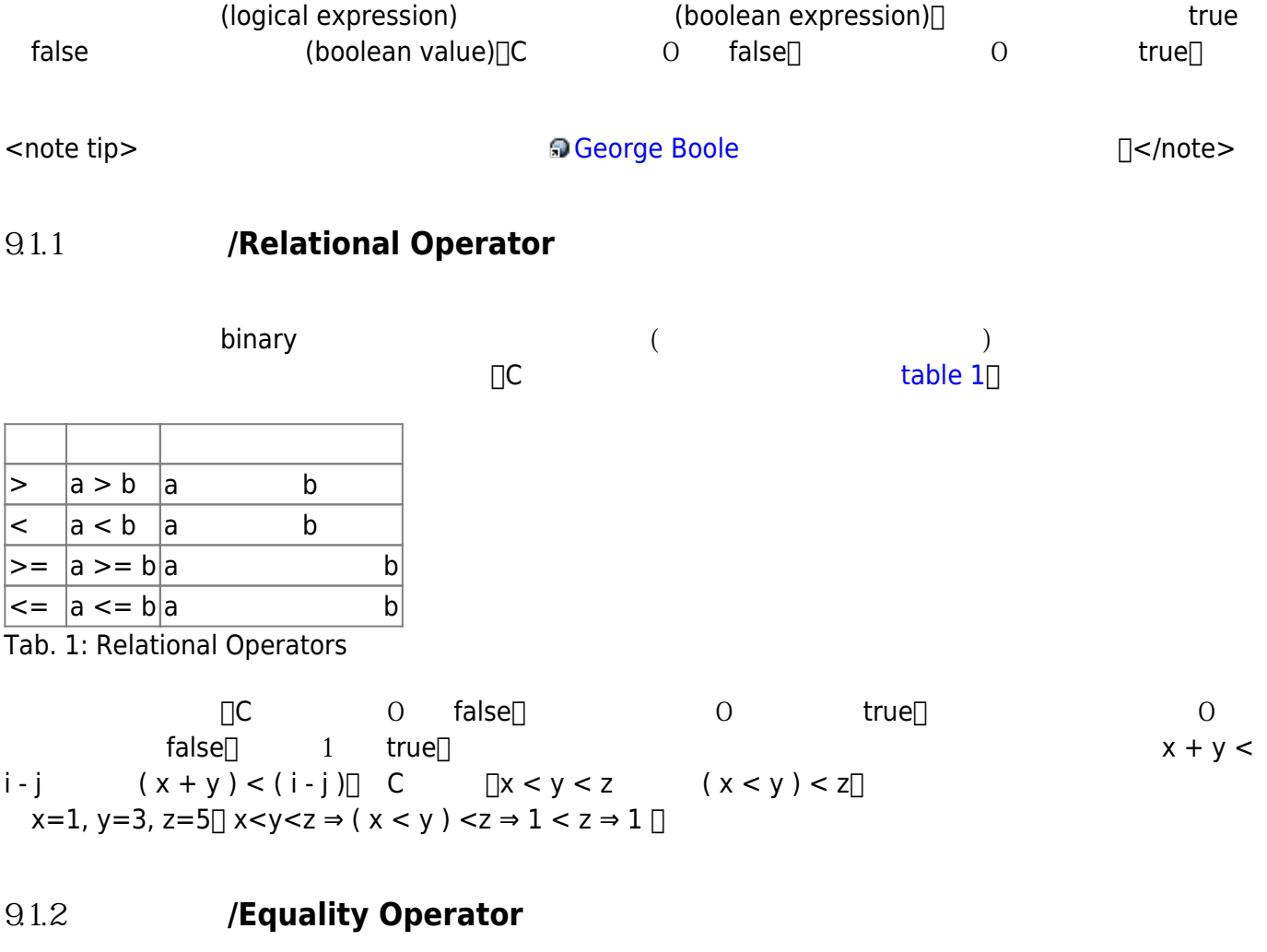

相等運算子是一個binary運算子,用以判斷兩個運算元(數值、函式、變數或運算式)之值是否相等。C語言 binary<br>[table 2](https://junwu.nptu.edu.tw/dokuwiki/doku.php?id=c:ifcase#tab_equalityoperators)□ **符號 範例 意義**  $== |a == b|a$  b  $!=$  a != b a b

Jun Wu

CSIE, NPTU

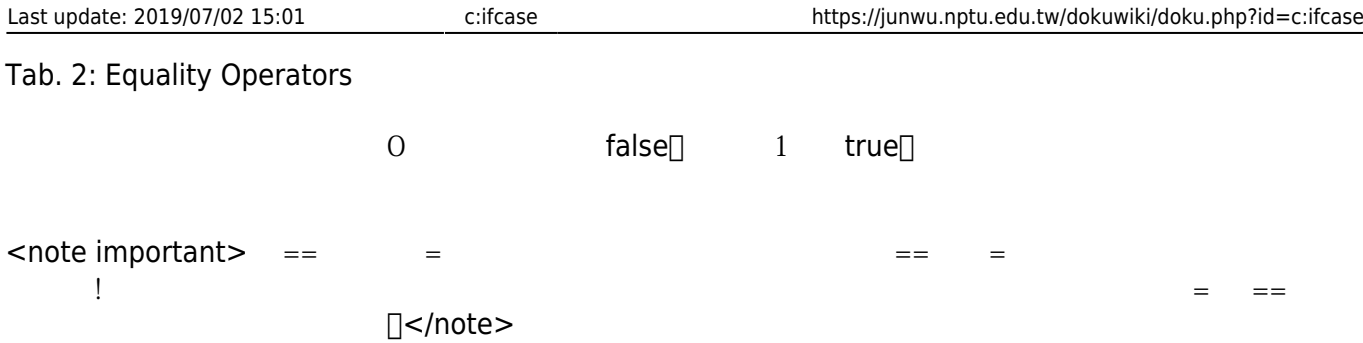

## **9.1.3 邏輯運算子/Logical Operator**

table  $3$ 

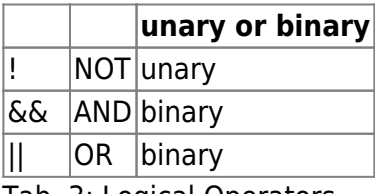

Tab. 3: Logical Operators

#### [table 4](https://junwu.nptu.edu.tw/dokuwiki/doku.php?id=c:ifcase#tab_truthtable)

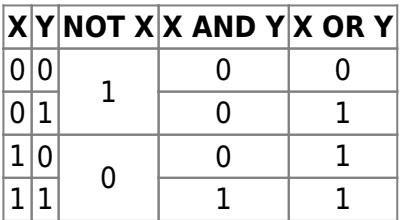

Tab. 4: Truth Table

score c  $0-100$ 

 $((score \ge 0) \& (score \le 100))$ 

## **91.4** (Precedence of Operators)

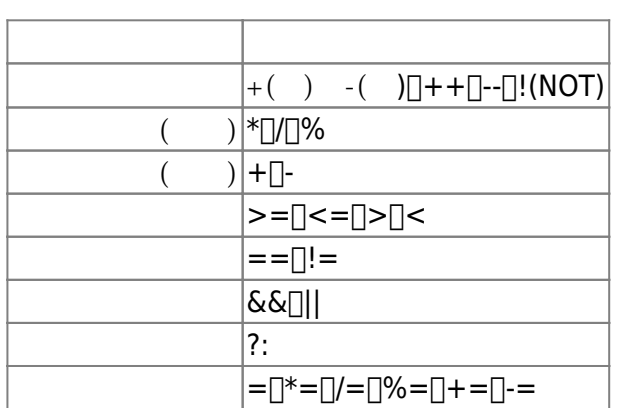

 $\text{table 5}(\text{ } )$  $\text{table 5}(\text{ } )$  $\text{table 5}(\text{ } )$ 

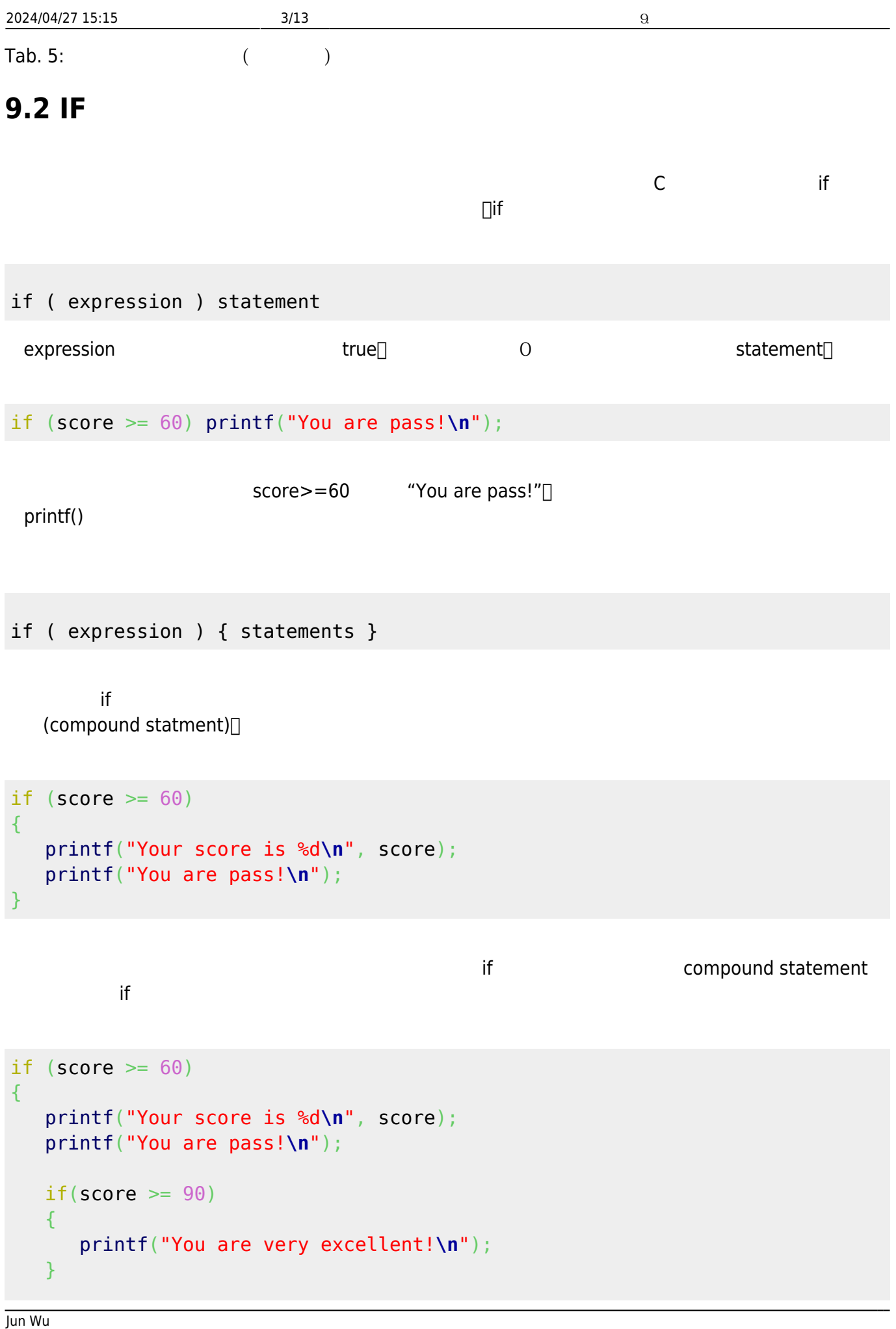

```
}
```

```
<note important>
(indent)
 □</note>
```

```
if (score \geq= 0)
{
   if(score \leq 100)\{ printf("This score %d is valid!\n", score);
    }
}
```

```
if ((score >= 0)&((score <= 100)){
    printf("This score %d is valid!\n", score);
}
```
<note important>

```
relational operator [0<-score<-100 \rightarrow (0<-score)<-100] score 50 \rightarrow 1 <=100 \rightarrow 1\rightarrow true\Box score 110, true
```

```
if ( 0 \le score \le 100)
{
    printf("This score %d is valid!\n", score);
}
```
</note>

 $SCOPE$ ,  $SEOTP$ 

```
if ((score >= 0)&((score <= 100)){
    printf("This score %d is valid!\n", score);
}
if||(score<0) || (score>100)){
    printf("Error! The score %d is out of range!\n", score);
}
```
 $\frac{1}{2}$  if the contract of the contract of the contract of the contract of the contract of the contract of the contract of the contract of the contract of the contract of the contract of the contract of the contract of

 $\mathbf{f}$ 

if ( expression ) statement else statement

```
if ( expression ) { statements } else { statements }
```
 $\blacksquare$ else

```
if ((score < 0) || (score > 100)){
    printf("Error! The score %d is out of range!\n", score);
}
else
{
    printf("This score %d is valid!\n", score);
}
```
if a selse else the property of the else that  $\mathbf{r}$  if

if  $((score < 0) || (score >100))$ { [printf](http://www.opengroup.org/onlinepubs/009695399/functions/printf.html)("Error! The score %d is out of range!**\n**", score); } else {  $if(score>=60)$  { [printf](http://www.opengroup.org/onlinepubs/009695399/functions/printf.html)("You are pass!**\n**"); } }

```
if ((score < 0) || (score >100)){
    printf("Error! The score %d is out of range!\n", score);
}
else
{
   if(score>=60)
    {
       printf("You are pass!\n");
```
Jun Wu

CSIE, NPTU Total: 117785

```
 }
    else
    {
       printf("You are fail!\n");
    }
}
```
 $\text{if } \text{else}$  else

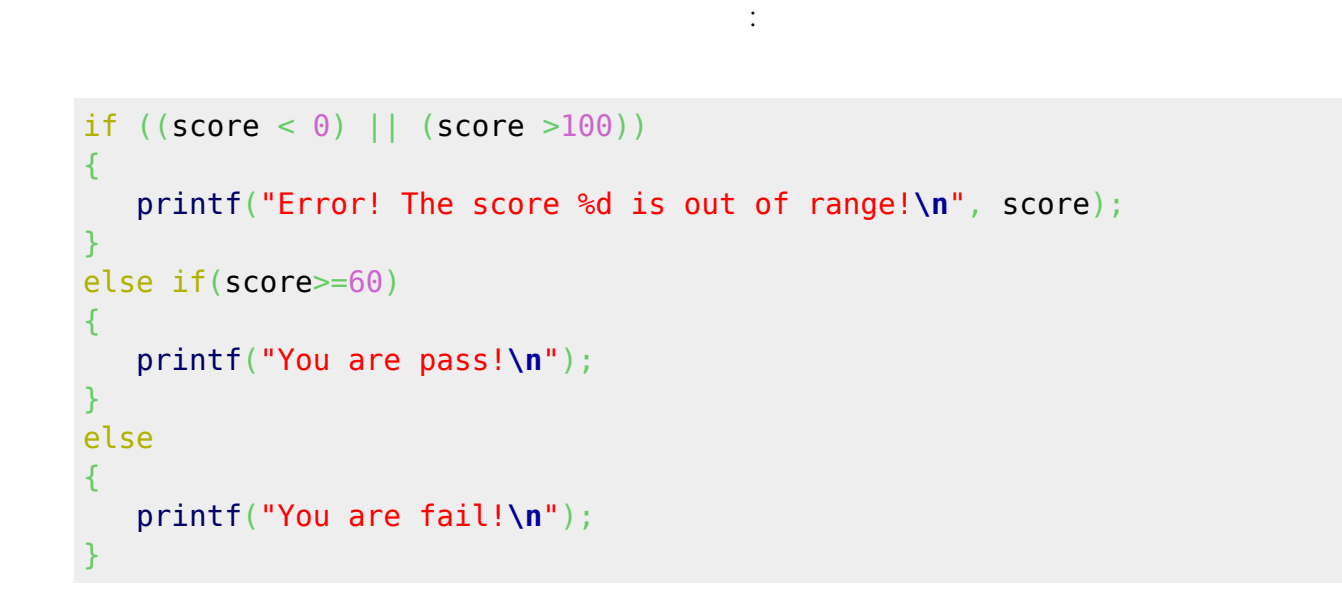

### **9.2.1 IPO**

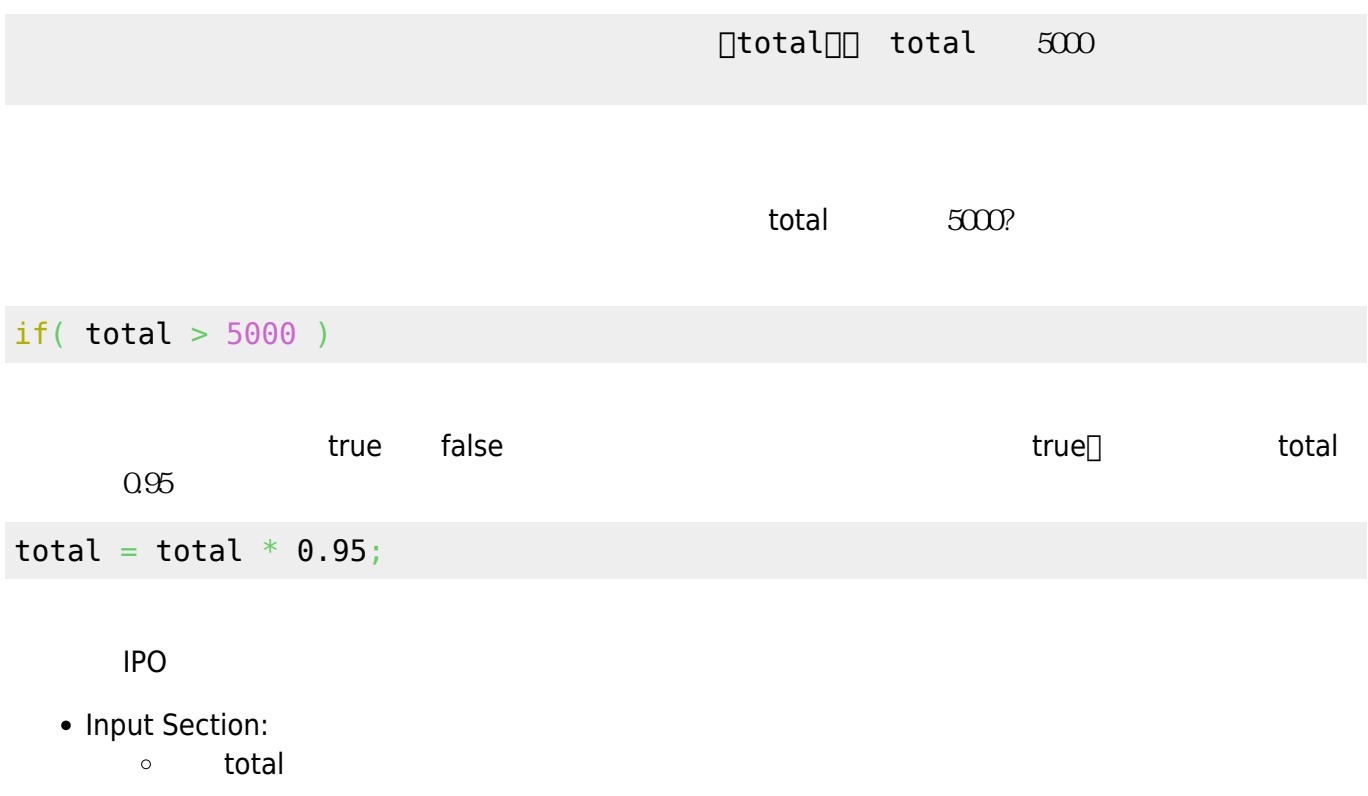

- Process Section:
	- total 5000  $\circ$

 $\circ$  $\text{total}^*$ =0.95

- Output Section:
	- total  $\circ$

 $95$   $*0.95$ 

IPO分析,並增加更多細節:

- Declaration Section:
	- float total:
- Input Section:
	- printf("Please input the total:");
	- scanf("%f", &total);
- Process Section:
	- $\circ$  if(total > 5000)
		- $\bullet$  total\*=0.95;
- Output Section: printf("Total=%f", total);

 $IPO$ 

```
h total.c
```

```
#include <stdio.h>
int main()
{
    // Declaration Section:
    float total;
    // Input Section:
    printf("Please input the total:");
    scanf("%f", &total);
    // Process Section:
    if(total > 5000 )
    {
      total*=0.95;
    }
    // Output Section:
    printf("Total=%f", total);
}
```
# **9.3 switch**

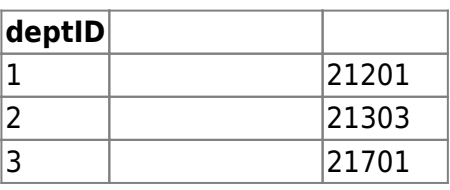

以下的程式讓使用者輸入系所代碼後,依系所印出其分機號碼:

```
int deptID;
scanf("%1d", &deptID);
if( deptID == 1 ){
    printf("Computer Science and Information Engineering\n");
    printf("Phone: (08)7238700 ext.21201.\n");
}
else if( depth = 2 )
{
    printf("Computer and Communications\n");
    printf("Phone: (08)7238700 ext.21303.\n");
}
else if( dept == 3 )
{
    printf("Computer and Multimedia\n");
    printf("Phone: (08)7238700 ext.21701.\n");
}
else
{
    printf("The value of deptID %d is invalid!\n", deptID);
}
```
**∏switch** 

 $\Box$ 

```
switch (expression)
{
    case constant-expression statements
     …
    case constant-expression\Box statements
         default: statements
}
```
- switch( expression )
	- $\circ$ switch expression expression  $($  int char  $)$

```
{...}
```
- case constant-expression : statements
	- $\text{case} \rightarrow \text{case}$
	- constant-expression  $\rightarrow$  constant expression  $constant$  1, 2, 3  $'A', 'B', 'C'$  (  $1+1$ ,  $1+2$ ,  $2+3$   $x+y$
	- $\blacksquare$  statements  $\rightarrow$ constant expression
- $\circ$  default : statements  $\rightarrow$   $\qquad \qquad$  case constant expression switch expression運算結果,那麼程式就跳過前述的各個case,直接到default這裡執行剩下的敘述。 ∏default

 $\overline{\mathbf{w}}$  switch

#### int deptID;

```
scanf("%1d", &deptID);
switch (deptID )
{
    case 1:
             printf("Computer Science and Information Engineering\n");
             printf("Phone: (08)7238700 ext.21201.\n");
             break;
    case 2:
             printf("Computer and Communications\n");
             printf("Phone: (08)7238700 ext.21303.\n");
             break;
    case 3:
             printf("Computer and Multimedia\n");
             printf("Phone: (08)7238700 ext.21701.\n");
             break;
    default:
             printf("The value of deptID %d is invalid!\n", deptID);
}
```
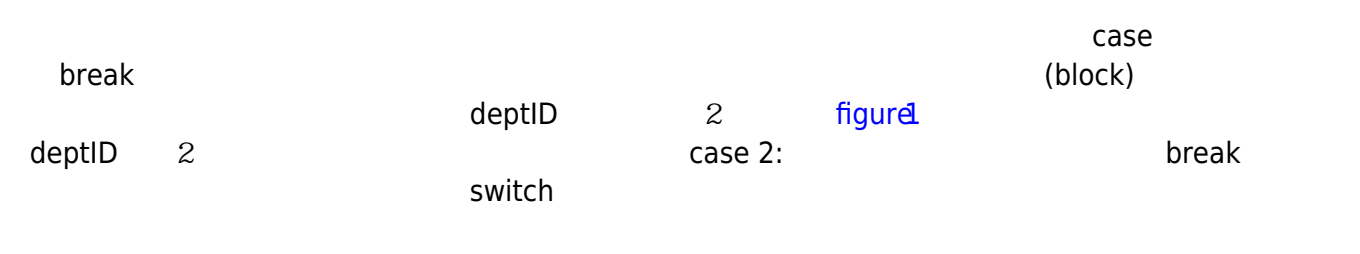

Jun Wu

CSIE, NPTU Total: 117785

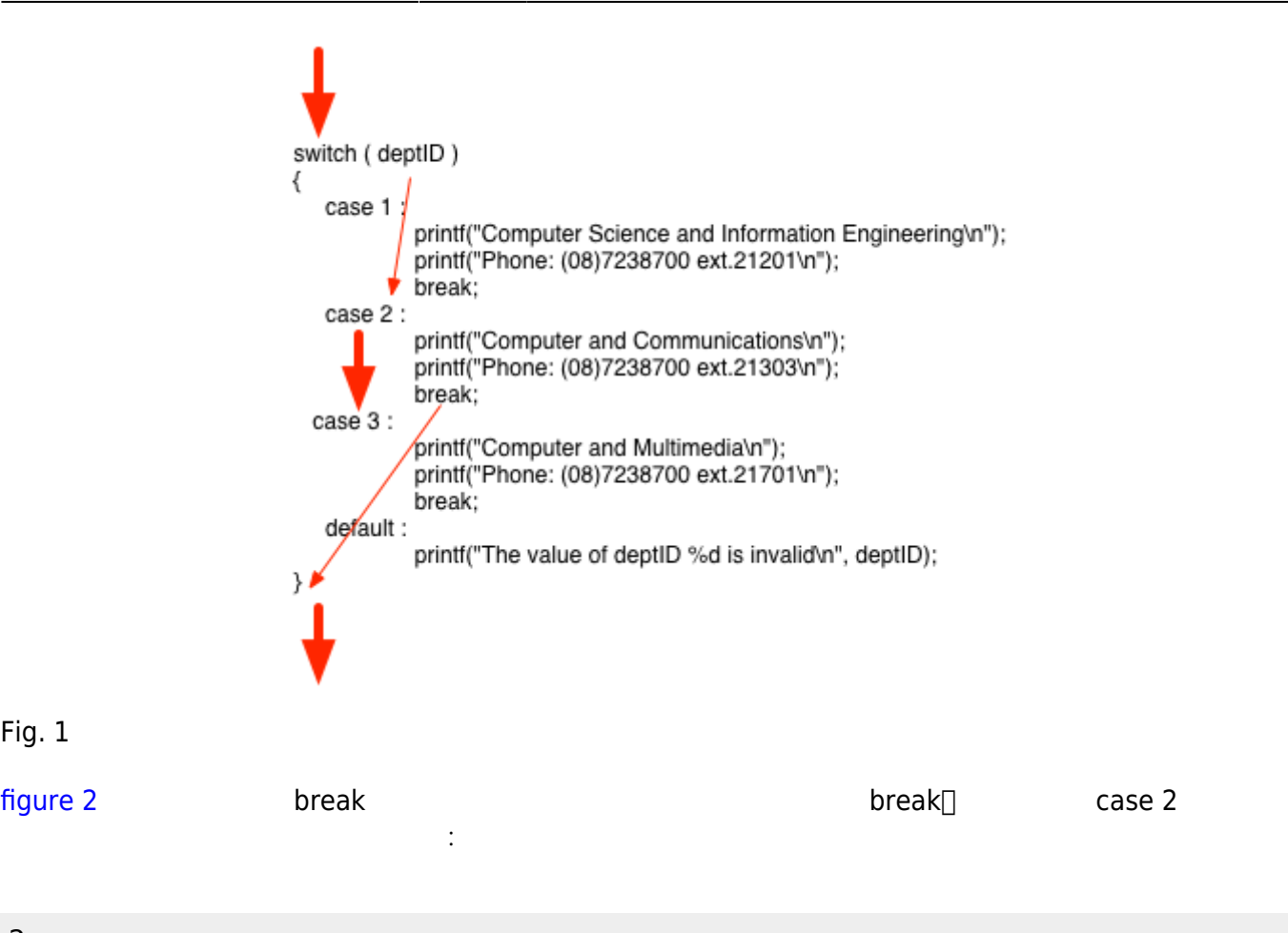

2

Fig. 1

Computer and Communications Phone: (08) 7238700 ext.21303. Computer and Multimedia Phone: (08) 7238700 ext.21701. The value of deptID 2 is invalid!

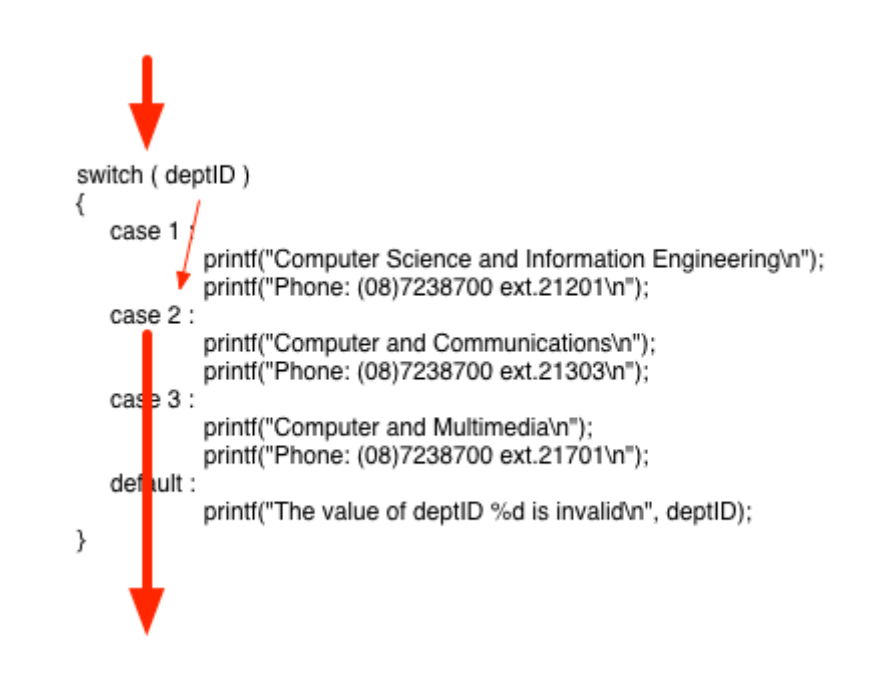

Fig. 2

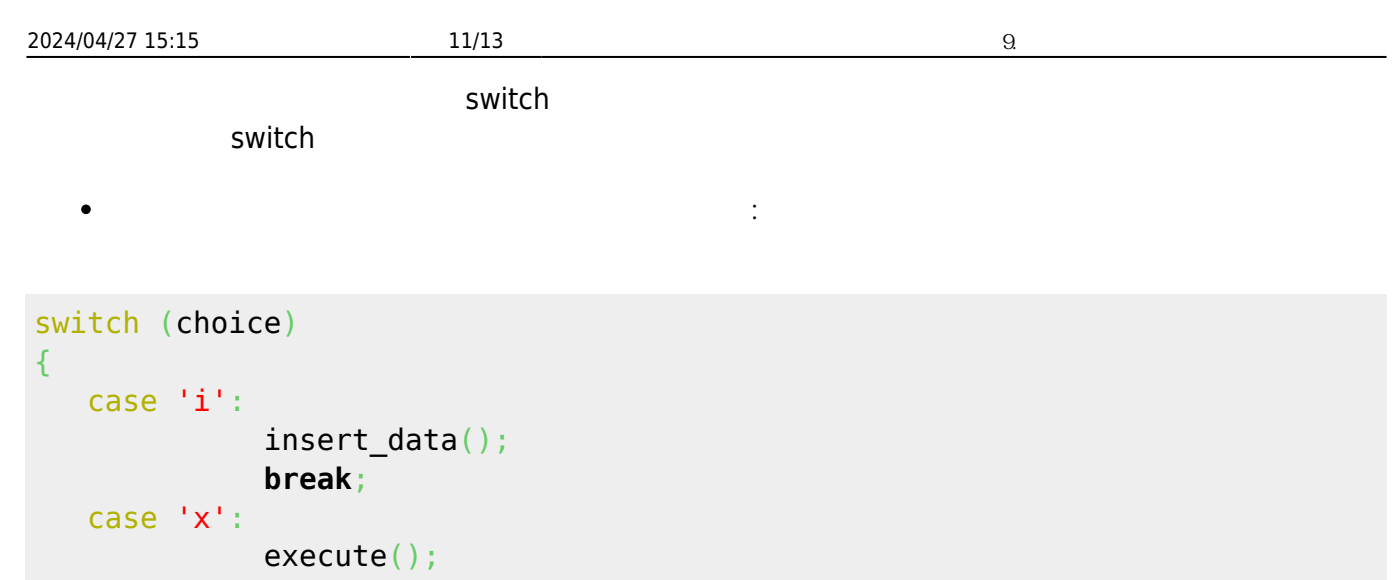

```
 break;
 case 'q':
           exit(0); break;
```
}

```
switch (weekday)
{
    case 1:
    case 2:
    case 4:
    case 5:
            printf("After school at 4:00pm\n");
             break;
    case 3:
             printf("After school at 12:00am\n");
}
```
 $N \Box$  1+2+…+N

```
int n=0, sum=0;
scanf("%d",&n);
switch (n)
{
    case 10: sum+=10;
    case 9: sum+=9;
    case 8: sum+=8;
    case 7: sum+=7;
    case 6: sum+=6;
    case 5: sum+=5;
    case 4: sum+=4;
```
Jun Wu

CSIE, NPTU Total: 117785

```
 case 3: sum+=3;
    case 2: sum+=2;
    case 1: sum+=1;
}
printf("Sum=%d\n", sum);
```
# **9.4 (Conditional Expression)**

```
C and the state \sim conditional expression)
expression1 ? expression2 : expression3
            expression1 true( 0 ) false( 0 expression1 true
 expression2 expression1 false expression3 if
if (expression1)
   result = expression2;else
   result = expression3;expression …. ….
int x=1, y=2, z;
if(x>y)z=x;
else
   z=y;上面這段程式碼是令z x y兩者中較大的值,如果以條件運算式改寫,則只要寫成
z= x>y ? x: y;
example to the score and the score score and the score and the score and the score and the score and the score
   100 \qquad 100score = score > 100 ? 100 : score ;
```
 $x = (x\&10) != 0$  ?  $(x-x\&10+10)$  : x;

From: <https://junwu.nptu.edu.tw/dokuwiki/> - Jun Wu

**CSIE, NPTU**

Permanent link: **<https://junwu.nptu.edu.tw/dokuwiki/doku.php?id=c:ifcase>**

Last update: **2019/07/02 15:01**

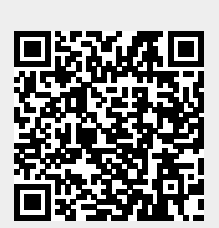

Jun Wu